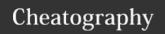

# JavaScript this binding in-depth Cheat Sheet by [deleted] via cheatography.com/50355/cs/13903/

# 5 this keyword binging rules

Default this points to a global object. Keep in mind: in the strict binging mode global object is undefined

Implicit A "context object" reference gets bound to this binding

Explicit this gets bound to an object of our choice by calling

binding explicitly Functi on.p ro tot ype.calor()

Functi on.p ro tot ype.ap plunfortunately,
this biding is lost in = assignments.

Explicit "Hard" is just an implementation of the bind() pattern/m"hard" ethod that addresses problem of this context lost in
binding assignments

new An object, newly constructed by new call, is set as this f () reference in function f

binding

this binding rules apply to how this keyword gets evaluated in functions. The rules above are sorted from the most generic to the most specialised. Explicit "soft" binding does not prevent us from losing this context

# Default binding rule example

```
window.engine = "broken"; //global string
function startE ngine() {
   con sol e.l og( thi s.e ngine + " started !");
};
startE ngi ne(); //"b roken started !"
```

# Implicit binding rule example

```
window.engine = "broken";
function startE ngine() {
    con sol e.l og( thi s.e ngine + " started !");
};
var raceCar = {
    engine: " 560 hp",
    sta rtE ngine: startE ngine
};
raceCa r.s tar tEn gine(); //"560hp started !"
```

# Implicit binding rule broken

```
function startEngine() {
    con sol e.l og( thi s.e ngine + " started !");
};
var raceCar = {
    engine: " 560 hp",
    sta rtE ngine: startE ngine
};
var startR ace Car Engine = raceCa r.s tar tEn -
gine; //implicit binding lost !
startR ace Car Eng ine(); //"u nde fined started
!"
```

# Explicit rule example

```
function startEngine() {
    con sol e.l og( thi s.e ngine + " started !");
}
var raceCar = {
    engine: " 560 hp"
};
startE ngi ne.c al l(r ace Car); // " 560hp
started !"
startE ngi ne.a pp ly( rac eCar); // " 560hp
started !"
```

C

### By [deleted]

cheatography.com/deleted-50355/

Not published yet.

Last updated 12th December, 2017.

Page 1 of 2.

Sponsored by **ApolloPad.com**Everyone has a novel in them. Finish Yours!

https://apollopad.com

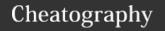

# JavaScript this binding in-depth Cheat Sheet by [deleted] via cheatography.com/50355/cs/13903/

### Explicit binding rule broken

```
function startEngine() {
    return function() {
        con sol e.l og( thi s.e ngine + " started
!");
    }
}
var raceCar = {
    engine: " 560 hp"
};
startE ngi ne.c al l(r ace Car)(); //"u nde fined
started !"
```

# Explicit "hard" rule example

```
function startEngineFactory() {
    return (funct ion() {
        con sol e.l og( thi s.e ngine + " started
!");
    }).b in d(r ace Car); //"h ard " binding !
}
var raceCar = {
    engine: " 560 hp"
};
var startE ngine = startE ngi neF act ory();
startE ngine({ engine: " 78h p" });//"560hp started
!"
startE ngi ne.c all({ engine: " 51h p" });//"560hp
```

no matter what you pass to startEngine() function, it is always bound to raceCar object instance

### "New" rule example

```
function startEngine(power) {
    thi s.e ngine = power; //a new object
}
var slowCar = new startE ngi ne( " 33h p");
var fastCar = new startE ngi ne( " 260 hp");
consol e.l og( slo wCar); //{engine: " 33h p"}
consol e.l og( fas tCar); //{engine: " 260 hp"}
```

this gets bound to a newly created object (passed as *this* to the function body)

# All rules in one example

```
window.engine = "broken";
function startE ngi ne( power) {
  var log = this.e ngine + " prepar ing... ";
   thi s.e ngine = power;
   con sol e.l og(log + this.e ngine + " started
!");
}
var raceCar = {
   engine: " 560 hp",
   sta rtE ngine: startE ngine
};
startE ngi ne( " 15h p"); //default binding
raceCa r.s tar tEn gin e("7 00h p"); //implicit
binding
startE ngi ne.a pply({ engine: " [to -be -se t]"
}, ["44 Ohp "]); //explicit binding
var newCar = new startE ngi ne( " 33h p"); //"n -
ew" binding
//logs as follows:
//"b roken prepar ing... 15hp started !"
//"560hp prepar ing... 700hp started !"
//"[ to- be-set] prepar ing... 440hp started !"
//"u nde fined prepar ing... 33hp started !"
```

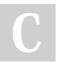

### By [deleted]

cheatography.com/deleted-50355/

Not published yet. Last updated 12th December, 2017. Page 2 of 2. Sponsored by **ApolloPad.com**Everyone has a novel in them. Finish Yours!

https://apollopad.com